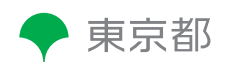

働きながら学びたい方のための講習

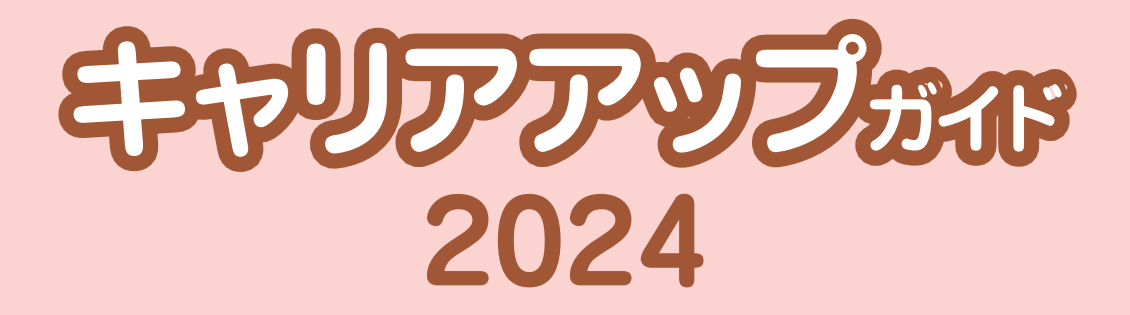

あなたのスキルを成長させる

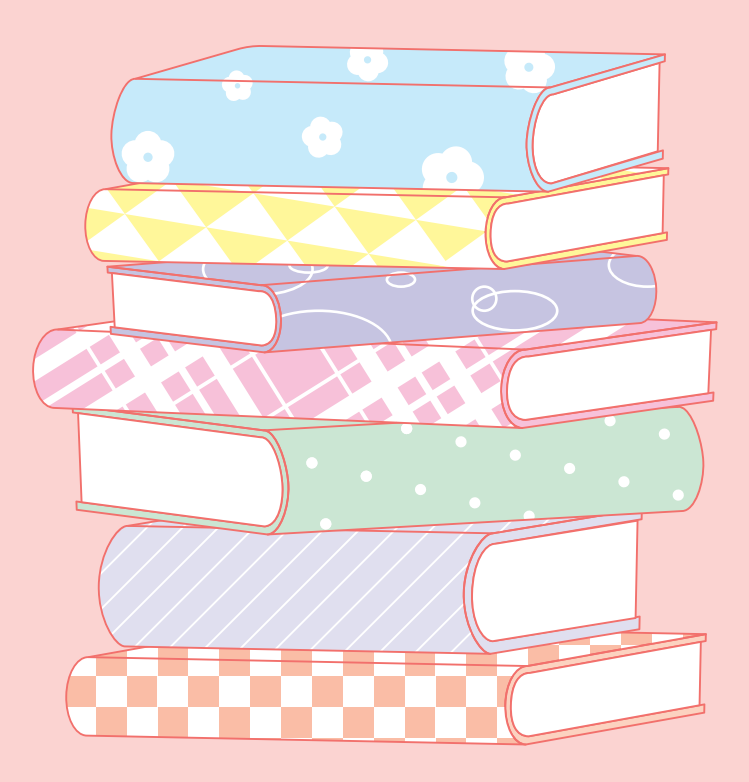

資格試験対策・技能検定対策講座も多数実施

◆印刷·広告 ◆経理·経営·事務 ◆情報 ほか

東京都立中央・城北職業能力開発センター

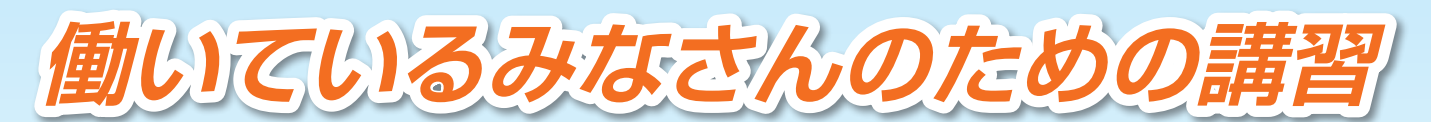

**中央・城北職業能力開発センターでは、主に中小企業で働いている方を対象に、 スキルアップや資格試験受験対策のための短期講習(キャリアアップ講習)を行っています。**

現在働いている方(派遣・契約社員、パート等を含む。)で、都内に在住又は在勤の方 **応募資格**

## お申込み~受講

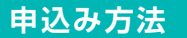

### **募集月の 1日~10日(必着)**

●インターネット(電子申請)・往復はがきのいずれかにて、募集期間内にお申込みください。 ※企業単位でのお申込みの場合は、企業受付制度をご利用ください。

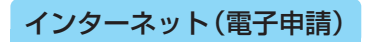

●キャリアアップ講習のインターネット申込みは「東京共同電子申請・届出サービス」で行います。

https://www.hataraku.metro.tokyo.lg.jp/zaishokusha-kunren/carr\_up/ 上記 URL にアクセスの上、「東京共同電子申請・届出サービス」 又は「インターネット申込」ボタンをクリックしてお申込みください。 **請IDを取得されている方**  はじめての方は➡ ID をお持ちの方は➡ インターネット申込

〈重要な注意事項〉

- ●毎月 1 日から 10 日までの期間にお申込みできます。(初日の 1 日のみ、午前 9 時から申込み可能です。)
- ●スマートフォン等携帯電話、タブレット端末からのお申込みはできませんのでご注意ください。
- ●システムメンテナンスが行われる場合があります。その期間は電子申請を行うことができませんので、期日までに余裕 をもってお申し込みください。

最新のメンテナンス日程は、東京共同電子申請・届出サービスよりご確認ください。

**MI DIGATE** 

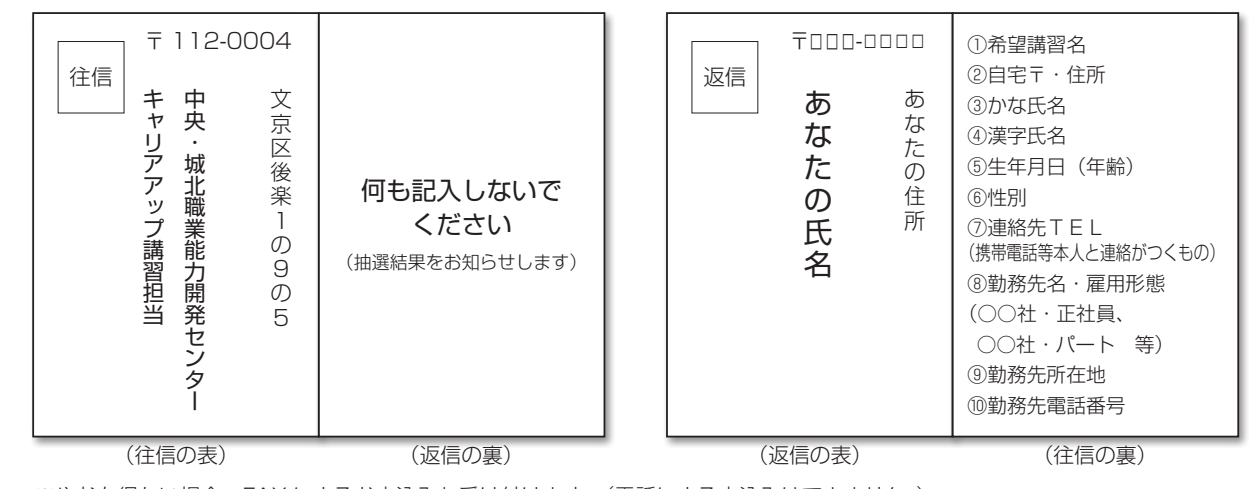

※やむを得ない場合、FAX によるお申込みも受け付けます。(電話による申込みはできません。) ※消せるボールペン、鉛筆等の消えやすい筆記具の使用は避けてください。 ※郵送代は往復 126 円となります。(令和 6 年 3 月 1 日現在)

#### **期日に余裕をもってお申込みください。**

往復はがき記入例 \*表裏の記入にご注意ください

#### お申込みの際の注意事項 お申込みにあたっては、受講対象者、講習内容、講習のレベルを十分にご確認の上お申込みください。

- ●当センターの窓口でもお申込みができます。返信用はがきをお持ちになり、募集期間内にお越しください。
- ●受験対策等、1 講習が⑴~⑶の連続した複数コースにわたる場合 (セット科目)は、はがき 1 通で全コースの申し込みとなります。 ⑴~⑶の数字が記載されていない場合は、セットでの申込みとみなします。
	- 以下のようなお申込みは、原則として無効とさせていただきます。ご注意ください。
	- ◇1講習につき、ひとり2通以上の申込み(1 通のみ有効となります。)
	- ◇年度内に既に受講した(受講者として決定した)講習と同一講習へのお申込み(都内の他校で受講した場合も該当します。)
	- ◇1通の往復はがきに複数の講習名を記入したお申込み
		- ただし、1 講習が⑴~⑶の連続した複数コースにわたる講習(セット科目)は、1 通で全コースにお申し込みください。
	- お申し込みの際、⑴~⑶の数字が記載されていなかった場合には、セットでお申込みされたものとみなしますので、ご了承ください。 ◇「通常(片道)はがき」によるお申込み
	- ◇記入内容に不備があるもの(勤務先名未記入等)
	- ◇過去に、別人に受講させた者、受講させようとした者及び受講生になりすまして受講した者、受講しようとした者、講習実行の妨げにな る行為や他の受講者への迷惑行為を行った者による申し込み
- \*申込みの際にご記入いただく個人情報は、講習の実施事務以外には使用いたしません。
- \*危険職種の実習等では制約がある場合があります。様々な観点で配慮が必要な方は、事前にキャリアアップ講習担当にご相談ください。

#### **受講内定者決定**

- ●応募数が定員を超えた場合は、抽選により受講内定者を決定します。
- ●抽選結果(当選・補欠・選外等)は、申込みの方法(※)に応じてお知らせし、当選された方には別途封書で納付 書等をお送りします。

※「はがき申込み」の方は「はがき」、「インターネット申込み(電子申請)」の方は「Eメール」にてお知らせします。

◦都合によりご辞退される場合は、電話での連絡をお願いいたします。

#### **授業料のお支払い**

- ●受講内定者となった方は、納付期限までに納付書 (払い込み用紙) により金融機関で授業料をお支払いください。 (当センターの窓口でもお支払いいただけます。)
- ●納付期限までにお支払いいただかない場合、受講辞退とみなしますのでご注意ください。
- ●金融機関によっては、入金確認に時間がかかる場合があります。入金確認ができない場合、領収書等の写しの ご送付をお願いすることがあります。
- ●生活扶助受給の方、住民税非課税又は均等割のみ課税世帯の方、身体障害者手帳、療育手帳(東京都は「愛の 手帳」)又は精神障害者健康保健手帳の交付を受けている方、激甚災害等により被災された方は、授業料の免除 および使用教科書の支給を受けられる場合があります。必ずお支払い前に、当センターにお問い合わせください。
- 一度お支払いいただいた授業料等はお返しいたしません。お支払い前によくご確認ください。
- ●詳細は、納付書と一緒にお送りする当選通知をご覧ください。
- \*補欠で繰り上げ当選された方は、当センターの窓口で、現金にて授業料をお支払いいただきます。

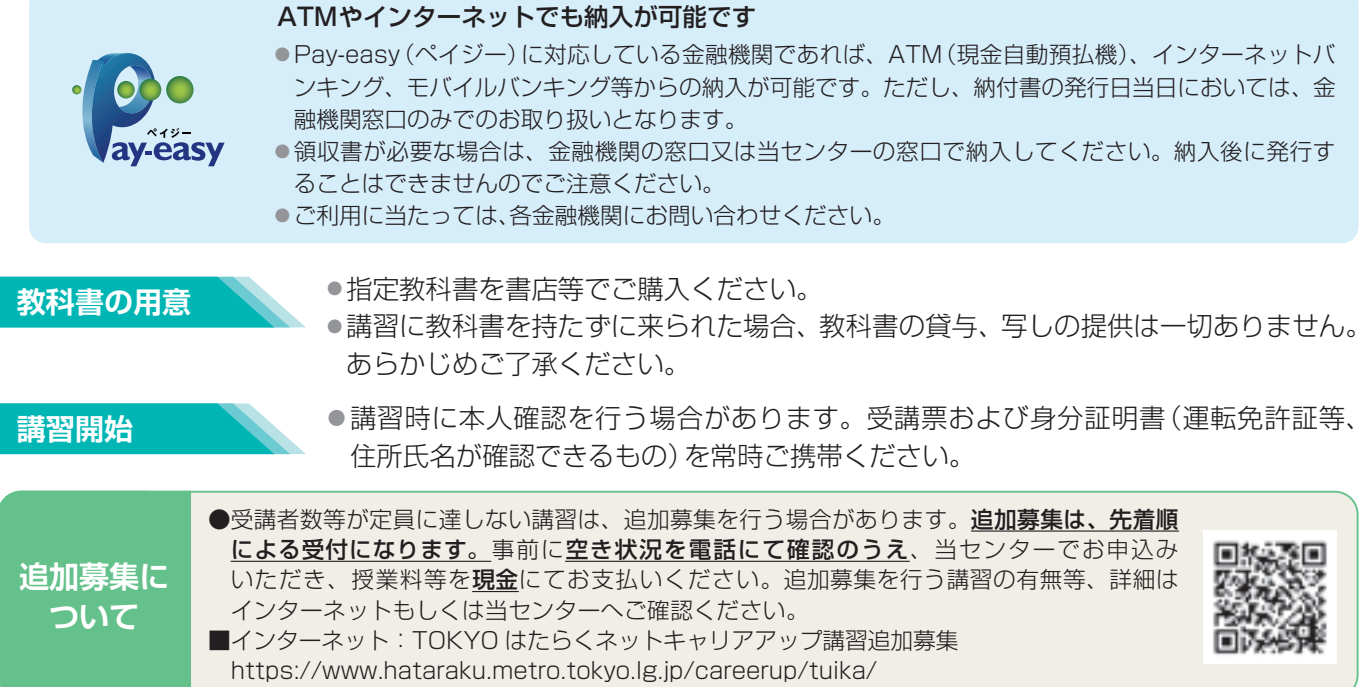

# **2024 キャリアアップ講習一覧**

●募集月の毎月1日~ 10日が募集期間となります。

●講習名の丸数字(①②)は、年度内の実施回数を表しています。講習の内容は同一です。

## 募集月別一覧

## 2月募集 はじめてのDTP(Mac)① P5 色彩検定(3級)受験対策 P5 中小企業の"価値"を高める経営戦略 P7 統計検定3級®受験対策 P7 Excel(ビジネス活用編) P8 ビジネスで活かす統計分析(Excel)【初級】(1)(2) P8

#### 3月募集

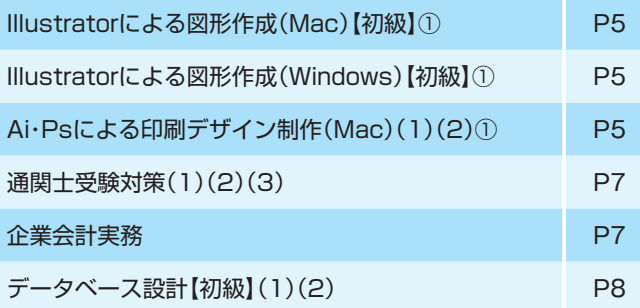

#### 4月募集

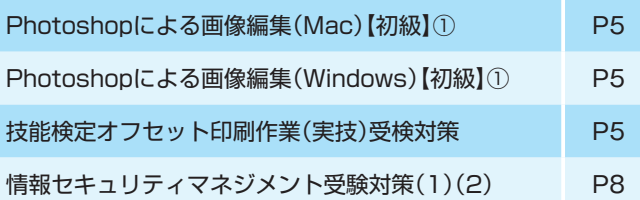

#### 5月募集

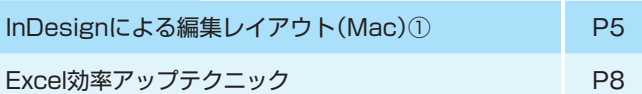

#### 6月募集

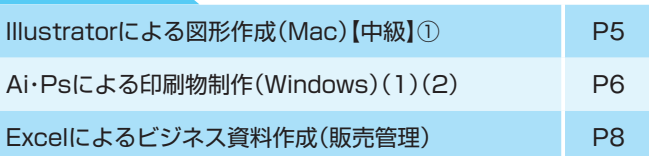

#### 7月募集

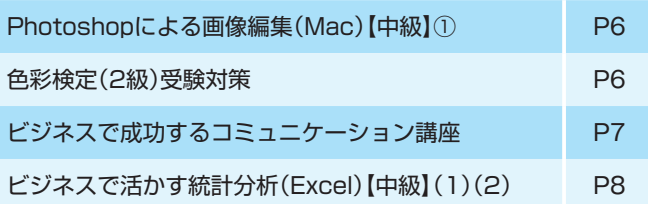

#### 8月募集

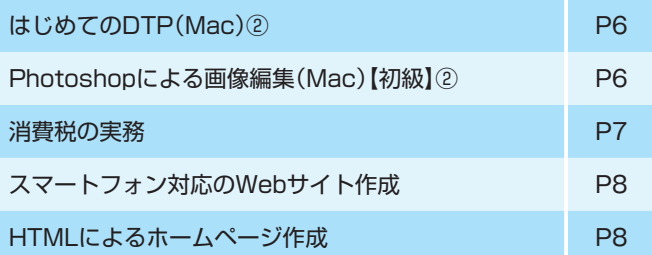

#### 9月募集

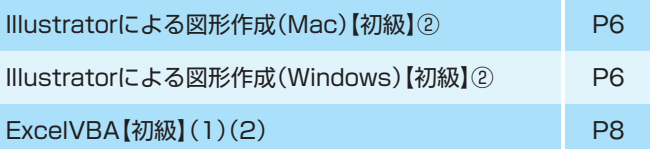

#### 10月募集

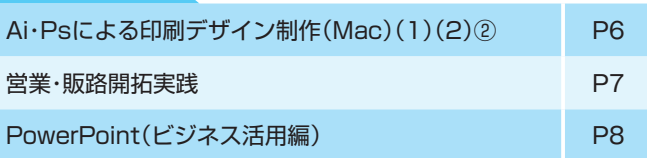

#### 11月募集

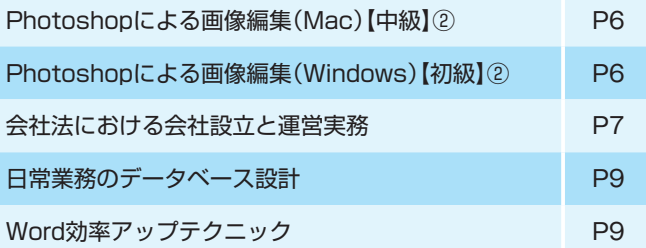

#### 12月募集

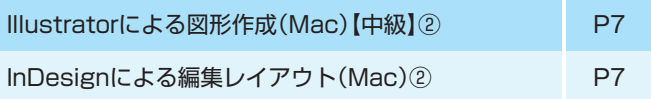

※「統計検定®」は一般財団法人統計質保証推進協会統計検定センターの登録商標です。

#### \*実施日、使用ソフト等が変更になる場合があります。お申込み前にご確認ください。

## 分野別一覧

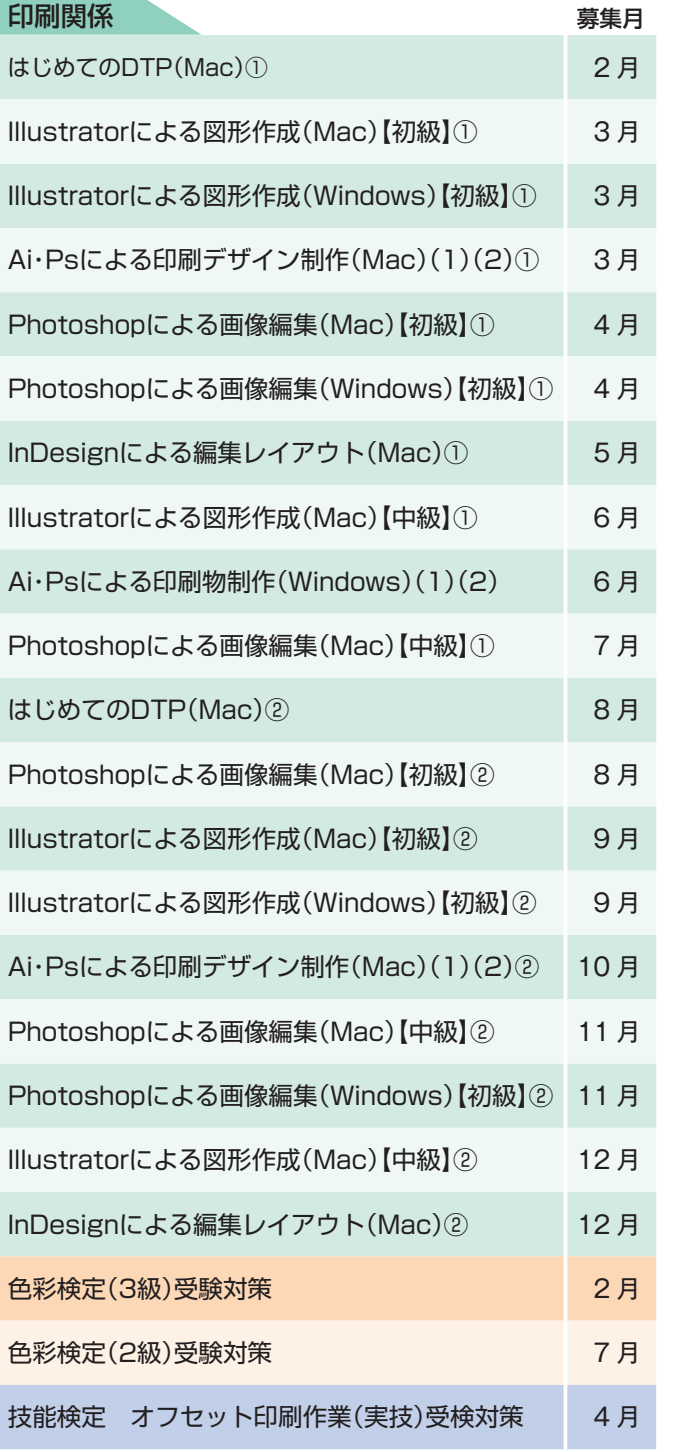

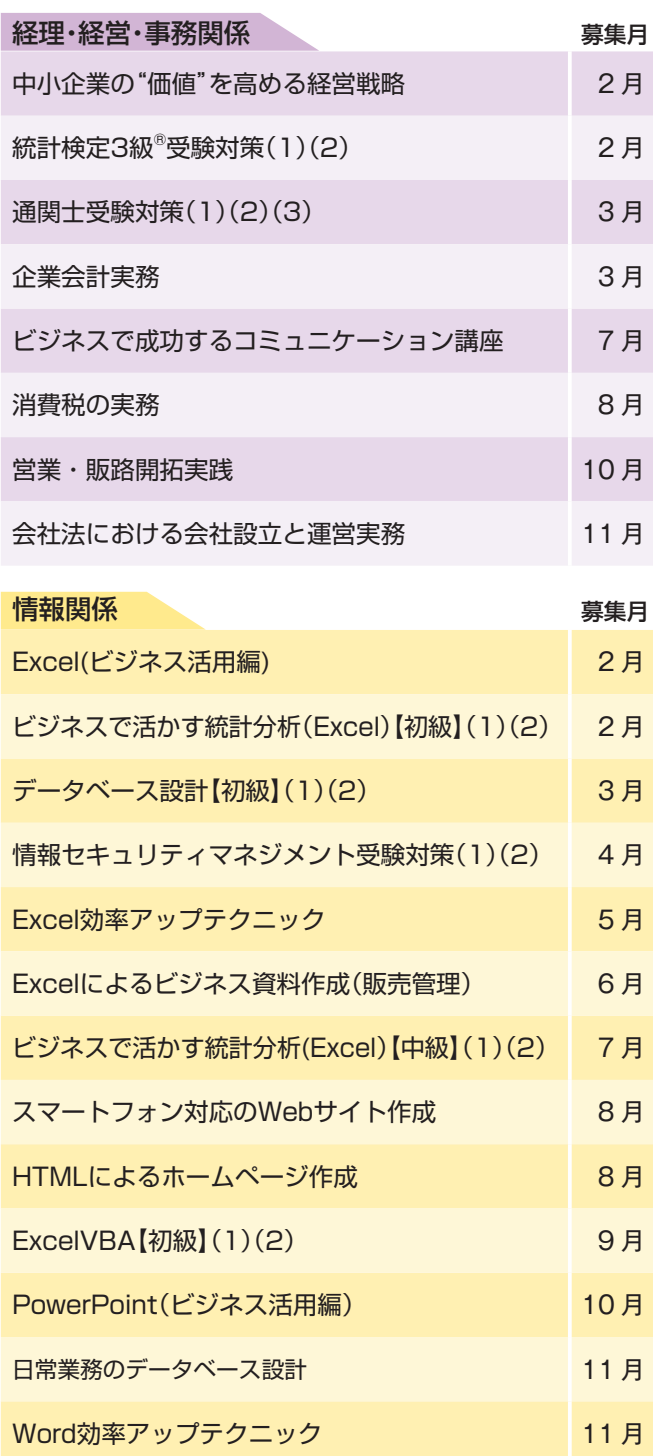

#### **企業受付制度のご案内**

本紙に掲載のキャリアアップ講習はすべて、企業単位でお申込みいただける企業受付制度の対象です。

申込人数:1人~4人

- 申込方法:企業受付申込書(ホームページからダウンロードできます。)にご記入の上、募集月の 1 日から 10 日までに当センター へ窓口もしくは郵送《必着》でお申込みください。
- 抽選方法:企業定員枠を超えなければ、全員受講できます。企業定員枠を超えた場合は、企業ごとに当選・選外を決定します。

印刷関係、経理・経営・事務関係、情報関係で、年間 54 コースの講習を実施する予定です。 内容の詳細は、各月の募集チラシ、又は当センターのホームページ等でご確認ください。 ※レベルはその講習の分野における難易度の目安です。 ★…初級程度 ★★…中級程度 ★★★…上級程度

印刷関係

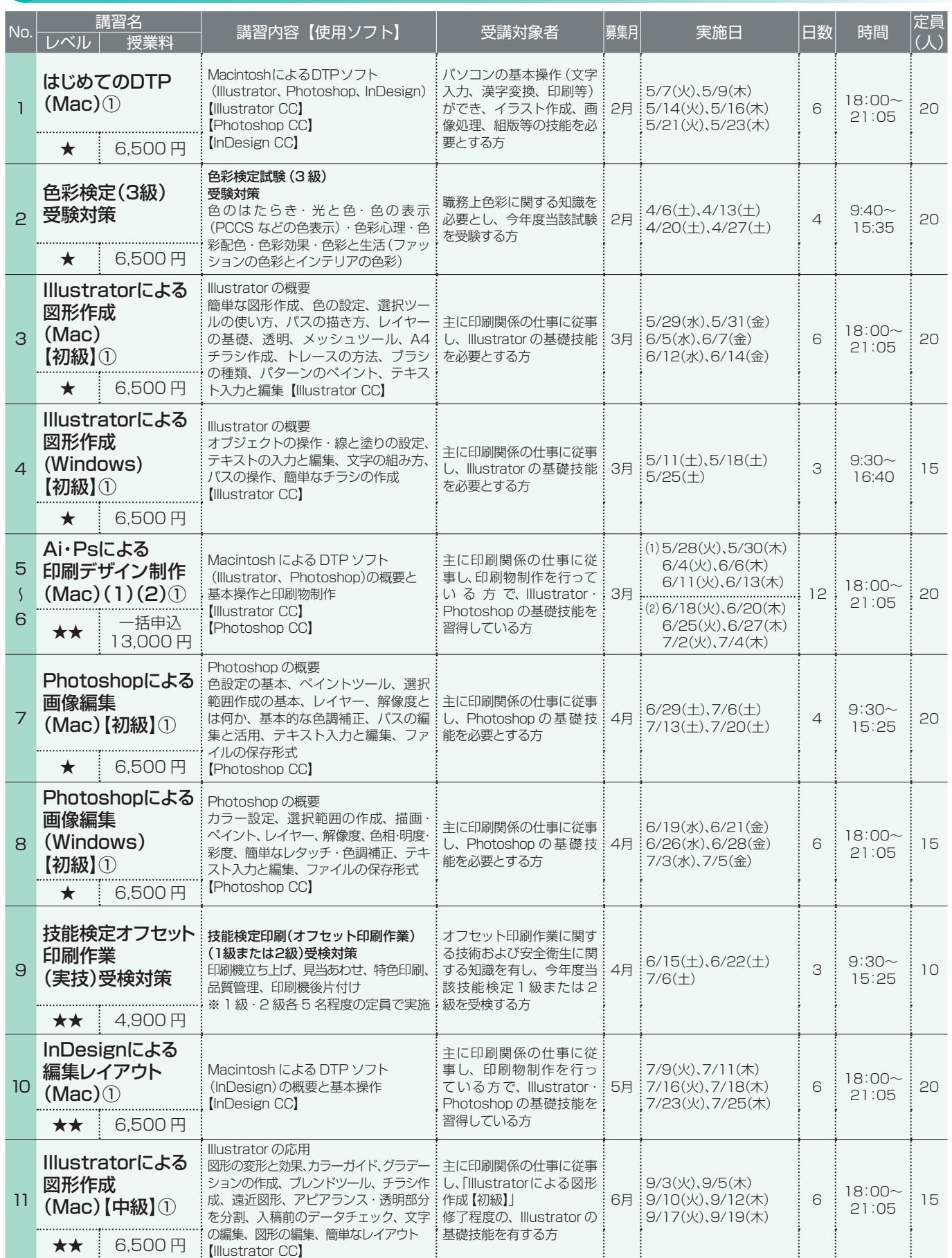

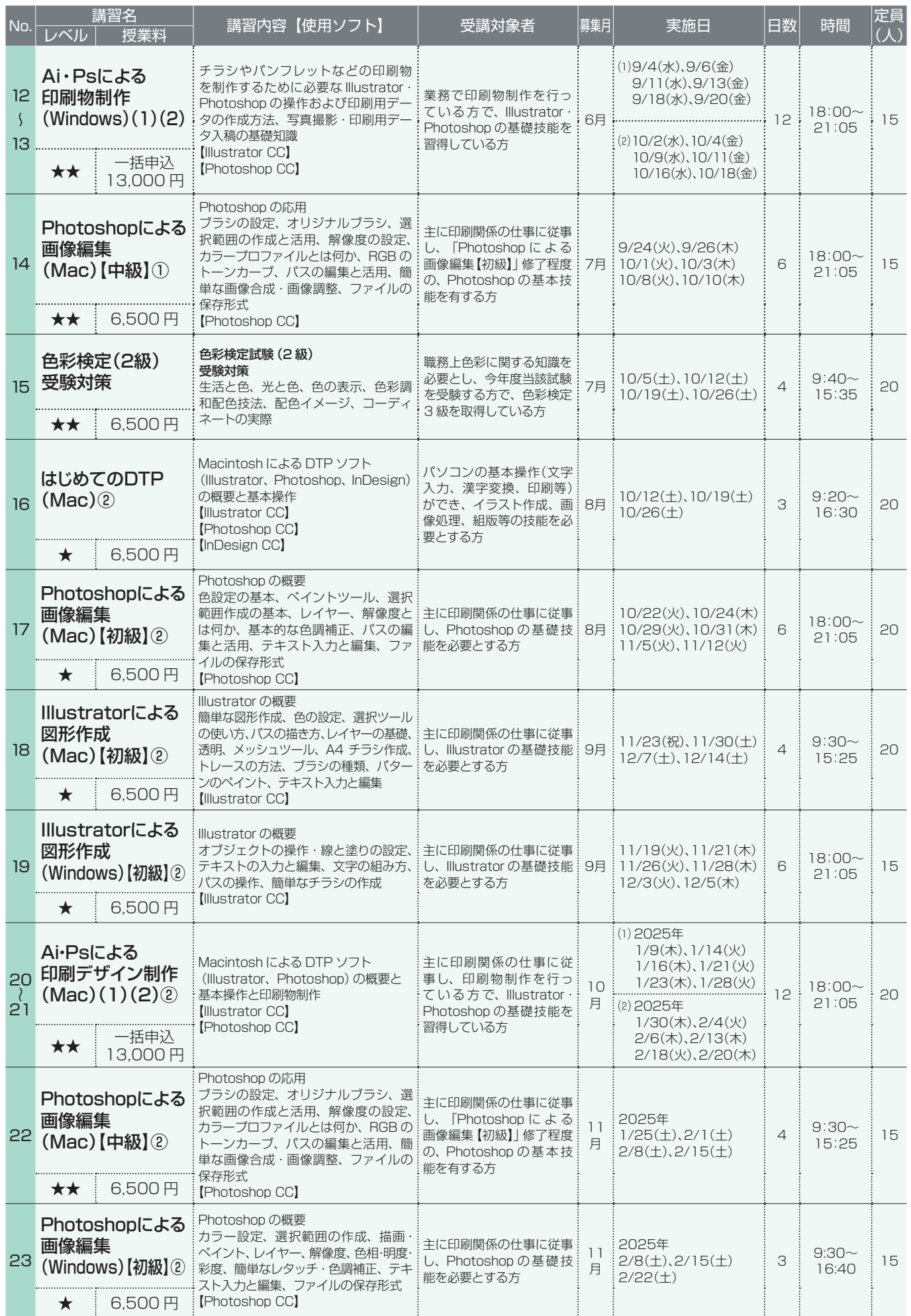

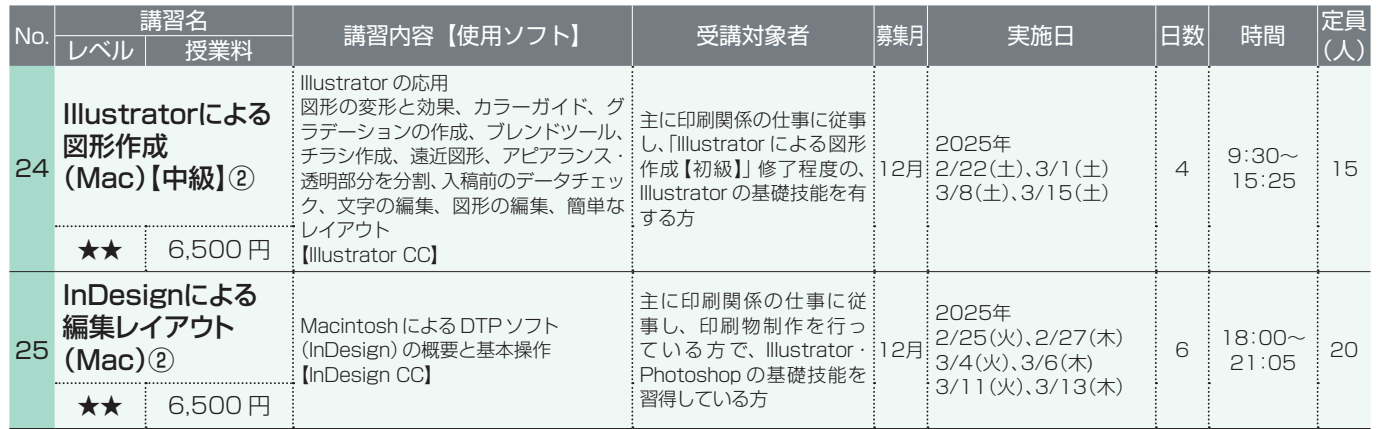

## 経理・経営・事務関係

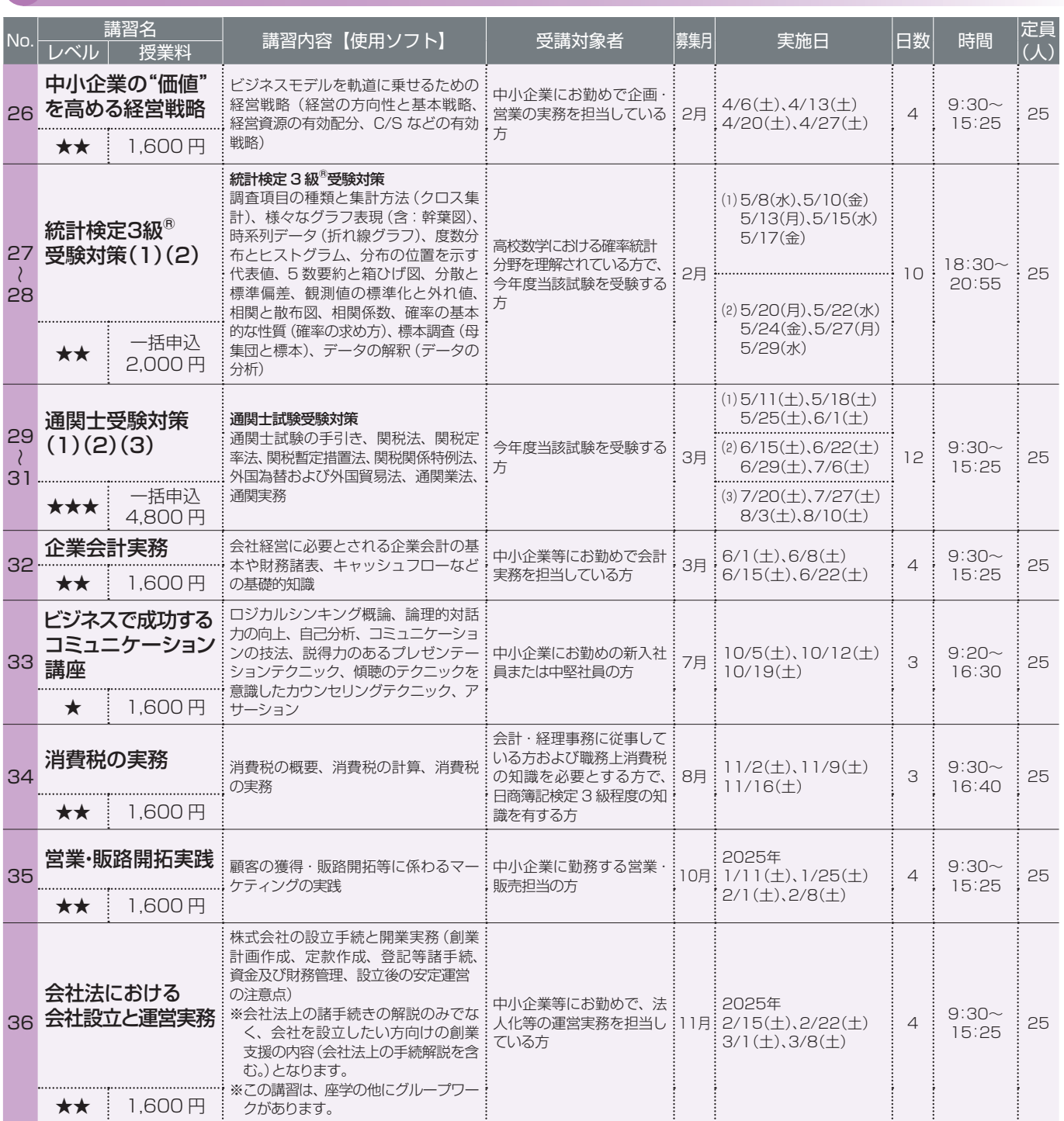

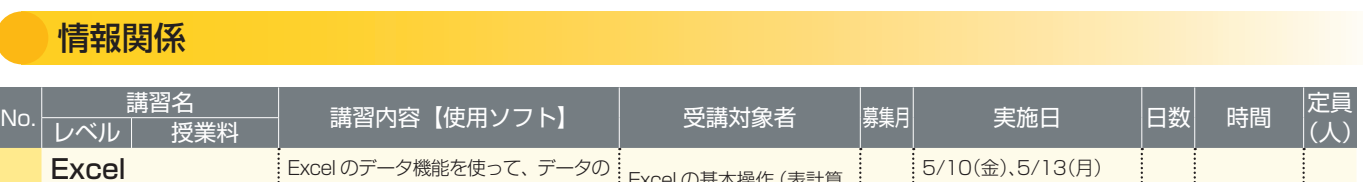

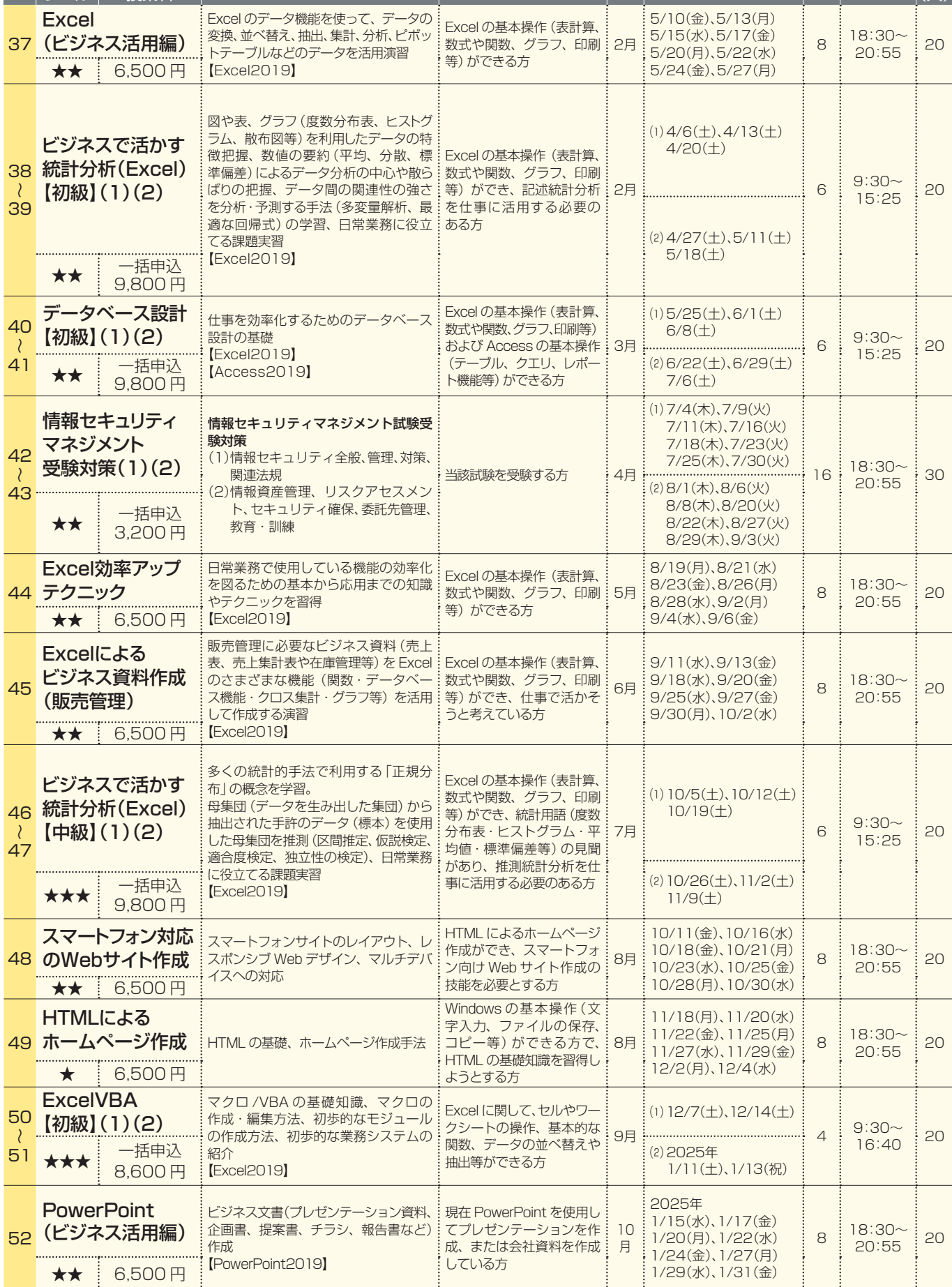

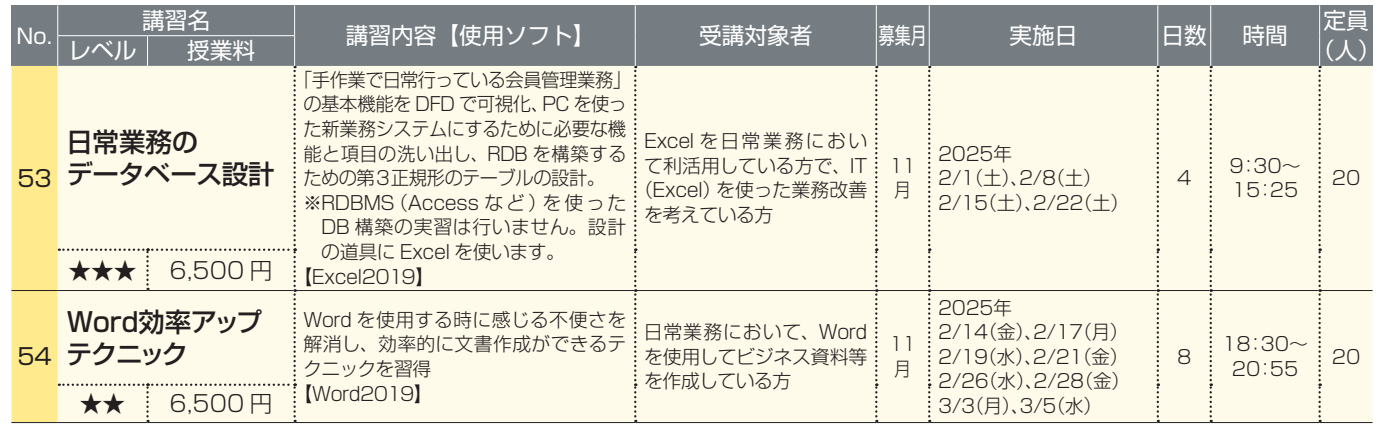

### **オンラインでも講習を実施しています**

- ●Zoom ウェビナー (受講者の顔が表示されません) を使い、ご自宅や職場から受講できます。 ※一部グループワークをする講習では Zoom ミーティング(受講者の顔表示あり)を使用する場合があります。
- ●一定期間アーカイブ配信 (再放送) を実施します。時間に縛られずに学習が可能となります。 また、分かりにくいところを繰り返し学習できます。
- ●視聴に必要な通信費は受講者負担となります。
- ●詳細なスケジュール、講習メニューはホームページ上で発表します。 ※ホームページの情報は各募集月の 1 日ごろに更新予定です。

TOKYO はたらくネット キャリアアップ講習 **https://www.hataraku.metro.tokyo.lg.jp/zaishokusha-kunren/carr\_up/shinki.html** ※申込みは、インターネット(電子申請)のみとなっています。

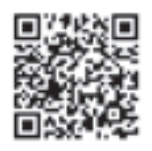

## **実施予定のオンライン講習**

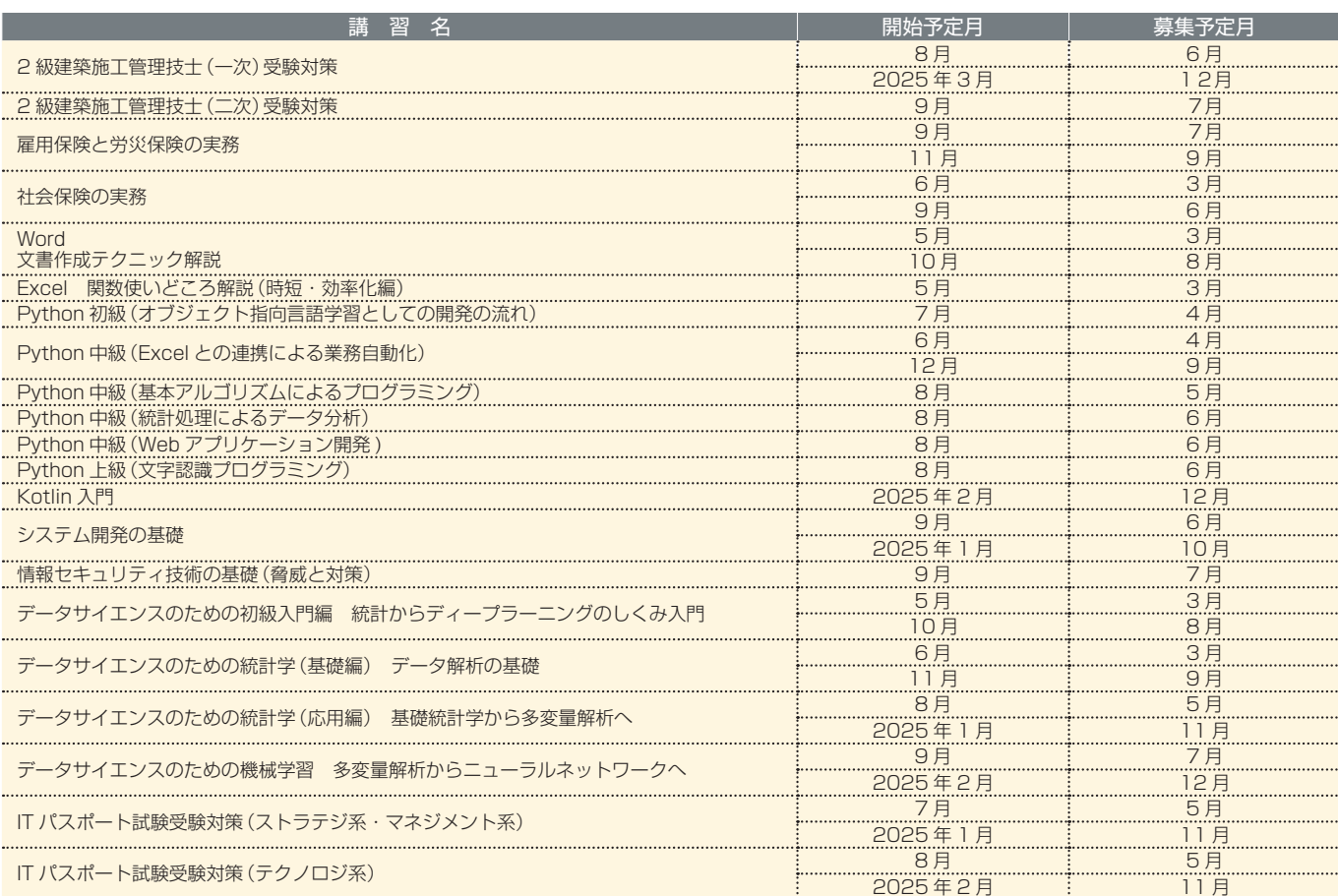

※ Windows マシンでの操作を前提とした内容となります。<br>※上記以外のオンライン講習を実施する場合も、順次はたらくネットに掲載いたします。<br>※「データサイエンスのための入門編」および「データサイエンスのための統計学 (基礎編)」では、Excel の簡単な操作ができることを前提にします。

※「データサイエンスのための統計学(応用編)」および「データサイエンスのための機械学習」では、Excel、Google Colaboratory を使用予定です。

**人材育成支援メニュー**

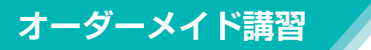

キャリアアップ講習では、都内の中小企業、事業主団体等のご要望に応じ、 講習の実施時期、内容をコーディネイトするオーダーメイド講習を行っています。 社員研修や教育訓練にご活用ください。 主な講習例:〈情報系〉 Word、Excel 講習 〈印刷系〉 DTP・印刷実践講座 等 ☎︎ 03-5800-3420

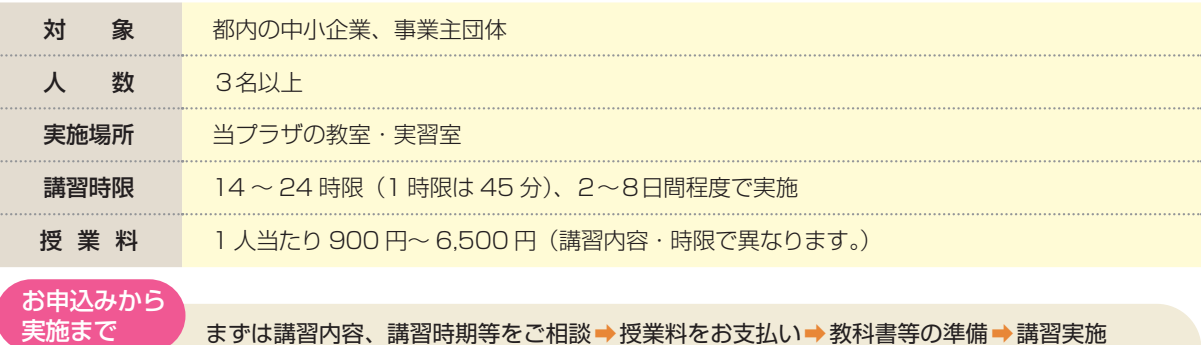

(※講習実施の 2 ヶ月前頃までにご相談ください。)

**現場訓練支援事業 インプ**職業能力開発センターに登録された講師(指導支援者)を紹介し、 企業に出向いて訓練指導を行っています。 指導支援者への謝金は、企業と都が半額ずつ支払います。 (3-5800-2611)

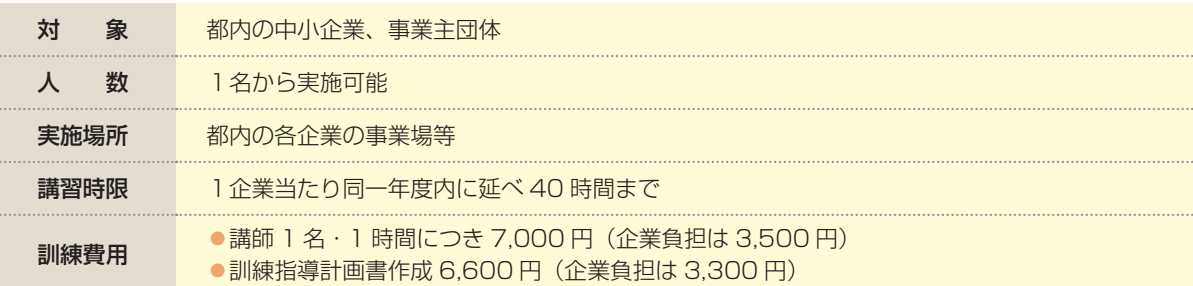

#### **研修施設の貸出し インプ**企業や事業主団体が実施する社員研修や教育訓練等の会場として、 人材育成プラザの施設を無料で貸し出しています。 ☎︎ 03-5800-3420

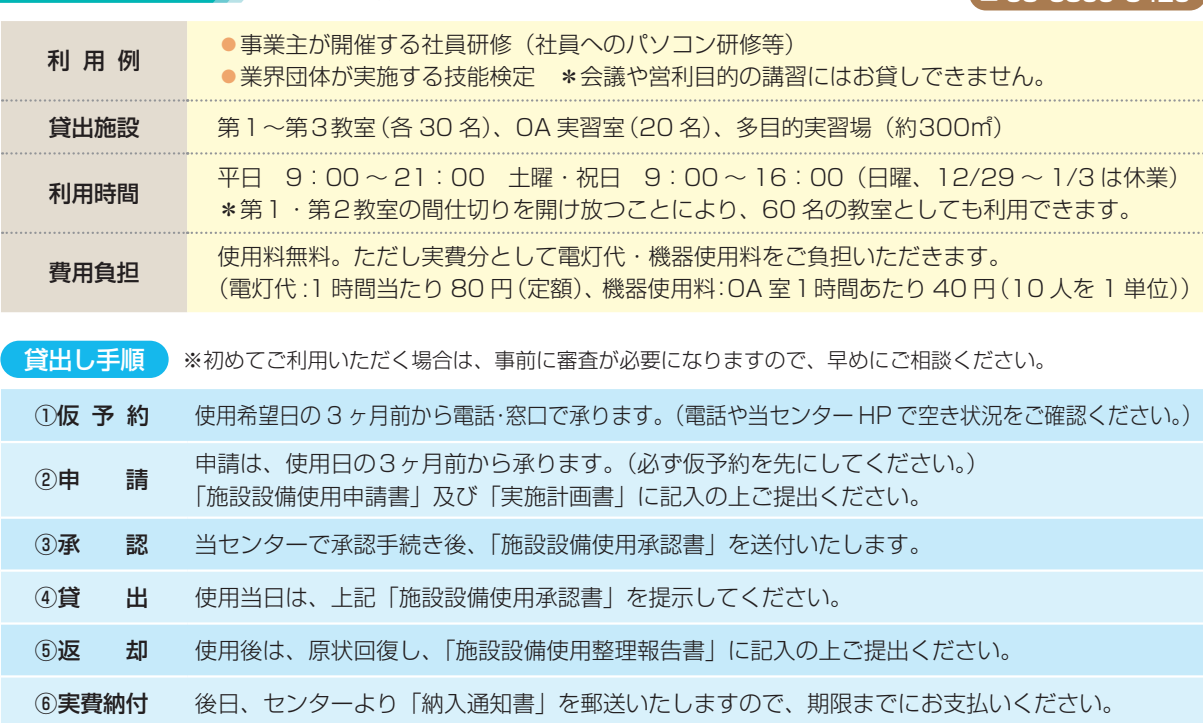

# **東京都立中央・城北職業能力開発センター**

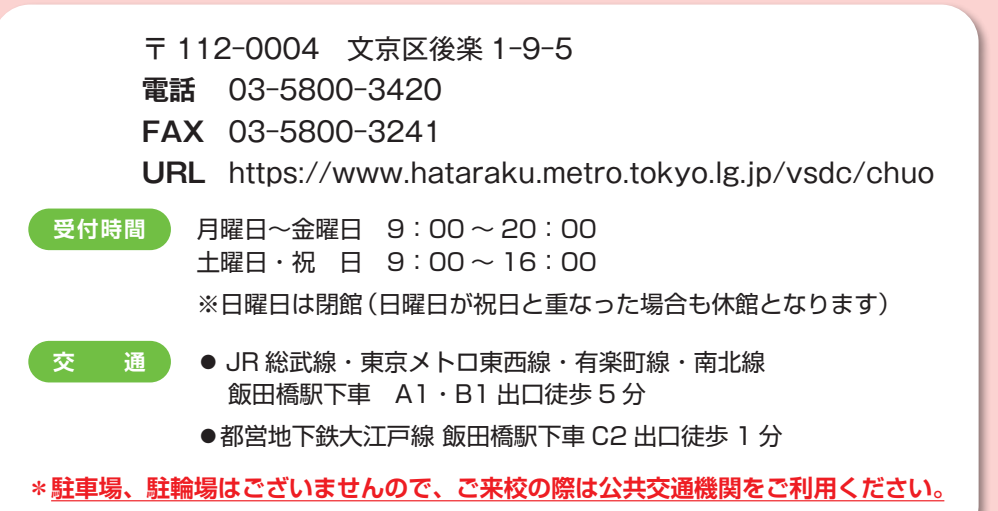

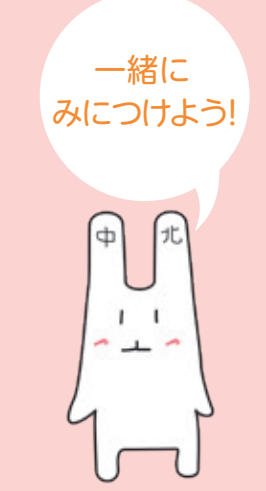

なかッキー 中央・城北職業能力開発センターの マスコット

**案内図**

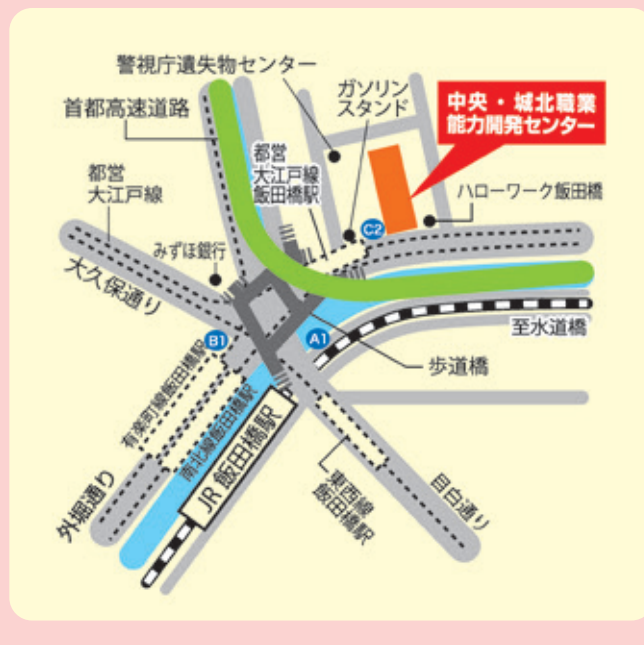

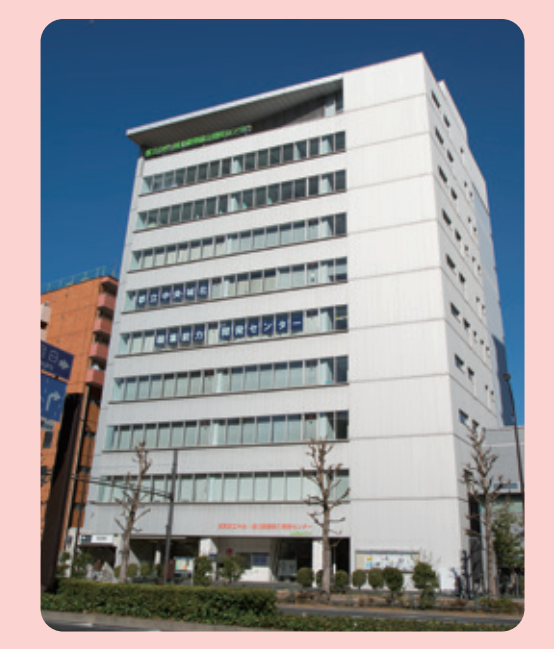

## **資格試験等に関するお問い合わせ先**

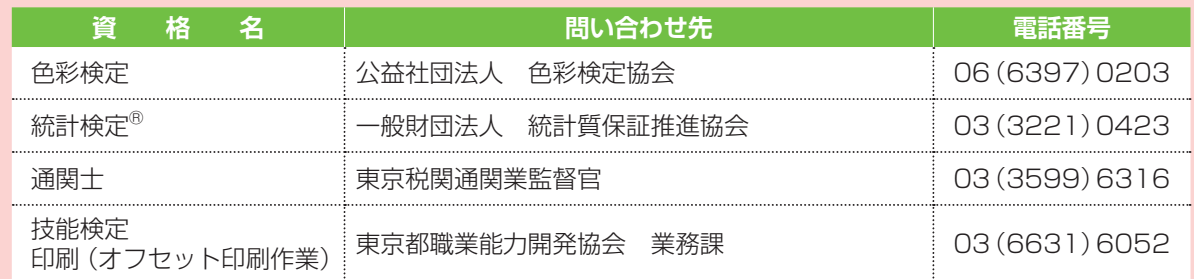

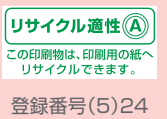